# Package 'mixOofA'

July 30, 2024

Version 1.0

Date 2024-07-29

Title Design and Analysis of Order-of-Addition Mixture Experiments

Author Muhsina A [aut],

Baidya Nath Mandal [cre, ctb], Rajender Parsad [ctb], Sukanta Dash [ctb], Kaushal Kumar Yadav [ctb]

Maintainer Baidya Nath Mandal <mandal.stat@gmail.com>

**Depends**  $R (= 4.4.0)$ 

Imports doofa, crossdes, mixexp, combinat, Rsolnp

Description A facility to generate various classes of fractional designs for order-of-addition experiments namely fractional order-of-additions orthogonal arrays, see Voelkel, Joseph G. (2019). ``The design of order-of-addition experiments.'' Journal of Quality Technology 51:3, 230-241, [<doi:10.1080/00224065.2019.1569958>](https://doi.org/10.1080/00224065.2019.1569958). Provides facility to construct component orthogonal arrays, see Jian-Feng Yang, Fasheng Sun and Hongquan Xu (2020). ``A Component Position Model, Analysis and Design for Order-of-Addition Experiments.'' Technometrics, [<doi:10.1080/00401706.2020.1764394>](https://doi.org/10.1080/00401706.2020.1764394). Supports generation of fractional designs for order-of-addition mixture experiments. Analysis of data from order-of-addition mixture experiments is also supported.

License GPL  $(>= 2)$ 

Encoding UTF-8

NeedsCompilation no

Repository CRAN

Date/Publication 2024-07-30 19:20:02 UTC

# **Contents**

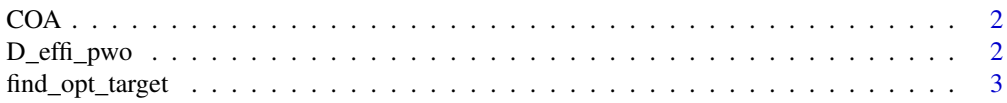

# <span id="page-1-0"></span>2 D\_effi\_pwo

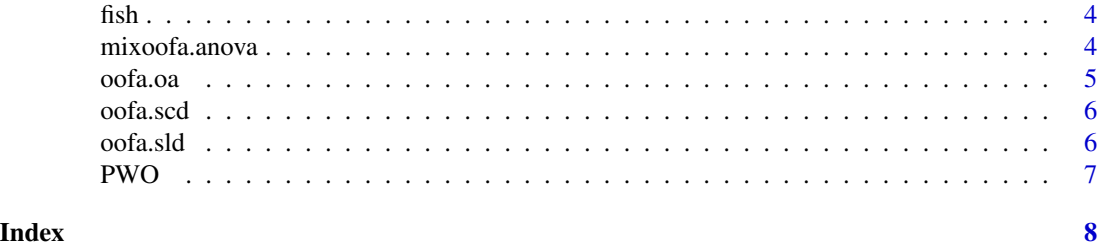

COA *construct a component orthogonal array with m components when m is prime or prime power*

# Description

construct a component orthogonal array with m components

# Usage

COA(m)

# Arguments

m a positive integer, should be prime or prime power

# Value

a component orthogonal array with m components

# Examples

 $COA(5)$ 

D\_effi\_pwo *D-efficiency from PWO matrix of a given design*

# Description

Compute D-efficiency from PWO matrix of a given design for order-of-addition experiments

# Usage

D\_effi\_pwo(X)

# Arguments

X PWO matrix of a design for order-of-addition experiments

<span id="page-2-0"></span>find\_opt\_target 3

# Value

D-efficiency

#### Examples

```
design \leq matrix(c(4,2,3,1,
4,1,3,2,
3,4,2,1,
3,4,1,2,
3,2,1,4,
3,1,2,4,
2,4,3,1,
2,4,1,3,
2,1,3,4,
1,4,3,2,
1,4,2,3,
1,2,3,4), 12, 4, byrow = TRUE)
X = PWO(design)D_effi_pwo(X)
```

```
find_opt_target Optimum mixture proportions and optimal order of addition of the
                       components
```
#### Description

Find optimum mixture proportions and optimal order of addition of the components

#### Usage

find\_opt\_target(m, model, target)

### Arguments

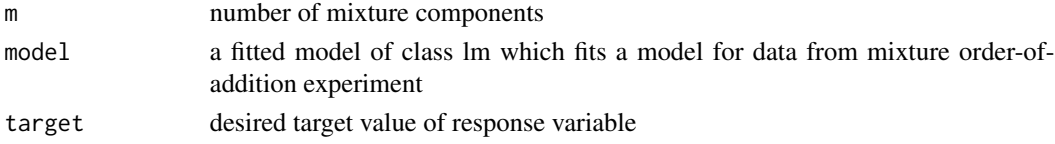

### Value

returns optimum mixture proportions of the components and their optimal order-of-addition

# Examples

```
data(fish)
mixoofa.fit <- lm(y ~ -1 + (x1+x2+x3)^2 + z12+z13+z23, data = fish)
summary(mixoofa.fit)
find_opt_target(m = 3, mixoofa.fit, target = 2.75)
```
# <span id="page-3-0"></span>Description

Data from an mixture order-of-addition experiment

# Usage

data(fish)

### Format

A data frame with 39 observations and following 7 variables.

- y response variable
- x1 first mixture component proportion
- x2 second mixture component proportion
- x3 third mixture component proportion
- z12 first PWO variable
- z13 second PWO variable
- z23 third PWO variable

# Examples

data(fish)

mixoofa.anova *Anova Table for a mixture order-of-addition experiment*

#### Description

obtain ANOVA table for a mixture order-of-addition experiment

#### Usage

mixoofa.anova(formula, response, nmix, mixvar, Zmat, caption)

# Arguments

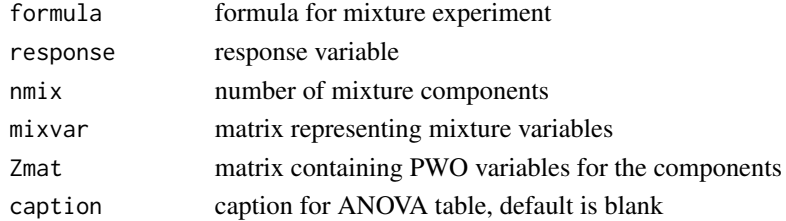

#### <span id="page-4-0"></span>oofa.oa 5

# Value

an ANOVA table for mixture order-of-addition experiment

#### Examples

```
data(fish)
m = 3mixvar<-fish[, 1:(m+1)]
Zmat<-fish[, (m+2): (m+1+choose(m,2))]
mixoofa.anova(y ~ -1 + (x1+x2+x3)^2, response=fish$y, nmix=m, mixvar, Zmat=Zmat,caption="")
```
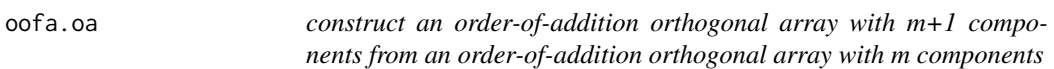

### Description

construct an order-of-addition orthogonal array with m+1 components from an order-of-addition orthogonal array with m components

## Usage

oofa.oa(design)

# Arguments

design an order-of-addition orthogonal array with m components

#### Value

a component orthogonal array with m+1 components

# Examples

```
design \leq matrix(c(4,2,3,1,
4,1,3,2,
3,4,2,1,
3,4,1,2,
3,2,1,4,
3,1,2,4,
2,4,3,1,
2,4,1,3,
2,1,3,4,
1,4,3,2,
1,4,2,3,
1,2,3,4), 12, 4, byrow = TRUE)
oofa.oa(design)
```
<span id="page-5-0"></span>

# Description

Construct an order-of-addition simplex centroid design with m components

# Usage

```
oofa.scd(m)
```
#### Arguments

m number of components

# Value

An order-of-addition simplex centroid design

# Examples

oofa.scd(4)

oofa.sld *Order-of-addition Simplex Lattice Designs*

# Description

Construct an order-of-addition simplex lattice design with m components

# Usage

oofa.sld(m)

# Arguments

m number of components

# Value

An order-of-addition simplex lattice design

# Examples

oofa.sld(4)

<span id="page-6-0"></span>

# Description

Obtain PWO matrix from a given design for order-of-addition experiments

# Usage

PWO(design)

# Arguments

design a design for order-of-addition experiments

### Value

PWO matrix

# Examples

```
design \leq matrix(c(4,2,3,1,4,1,3,2,
3,4,2,1,
3,4,1,2,
3,2,1,4,
3,1,2,4,
2,4,3,1,
2,4,1,3,
2,1,3,4,
1,4,3,2,
1,4,2,3,
1,2,3,4), 12, 4, byrow = TRUE)
PWO(design)
```
# <span id="page-7-0"></span>Index

∗ datasets fish, [4](#page-3-0) COA, [2](#page-1-0)

D\_effi\_pwo, [2](#page-1-0)

find\_opt\_target, [3](#page-2-0) fish, [4](#page-3-0)

mixoofa.anova, [4](#page-3-0)

oofa.oa, [5](#page-4-0) oofa.scd, [6](#page-5-0) oofa.sld, [6](#page-5-0)

PWO, [7](#page-6-0)